## **setting**

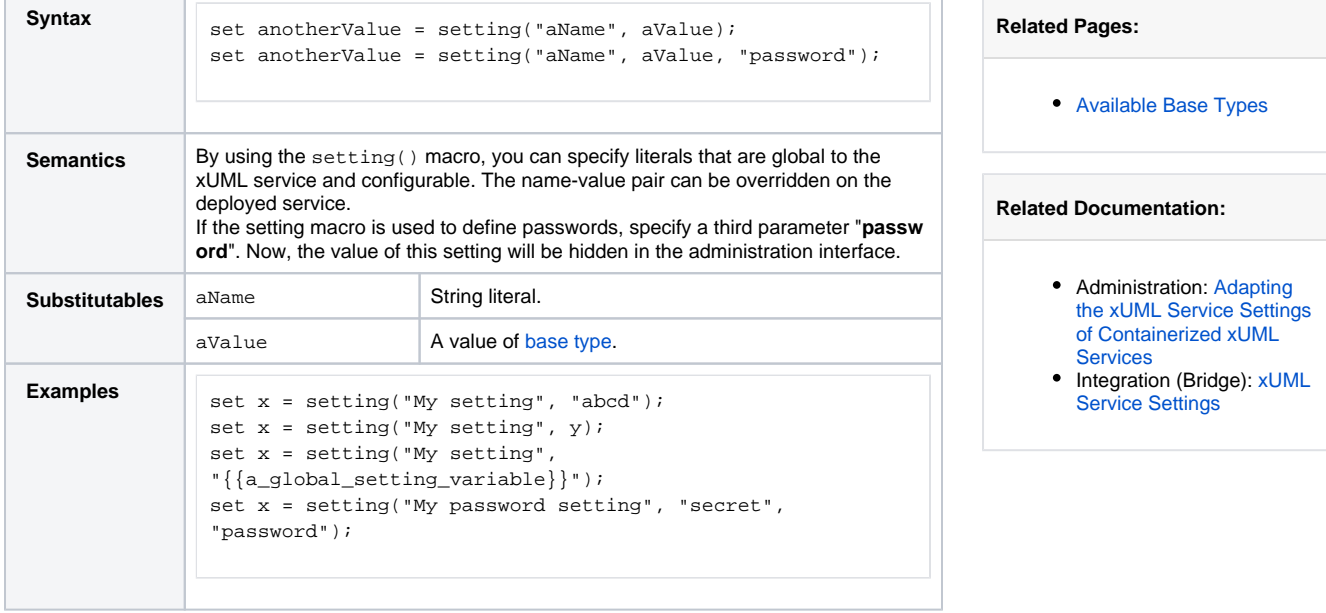